# Obsah

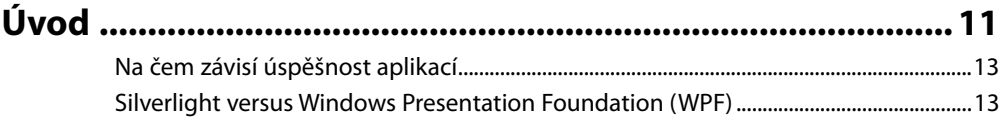

### **Lekce 1**

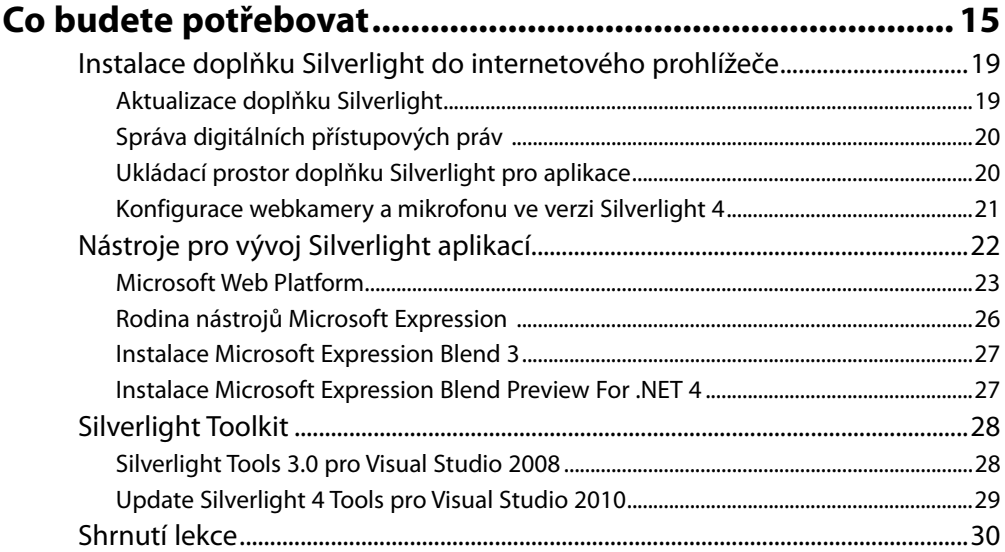

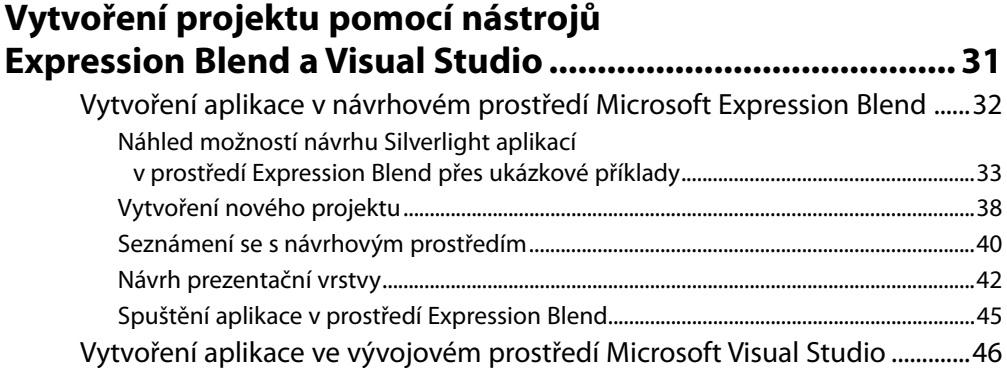

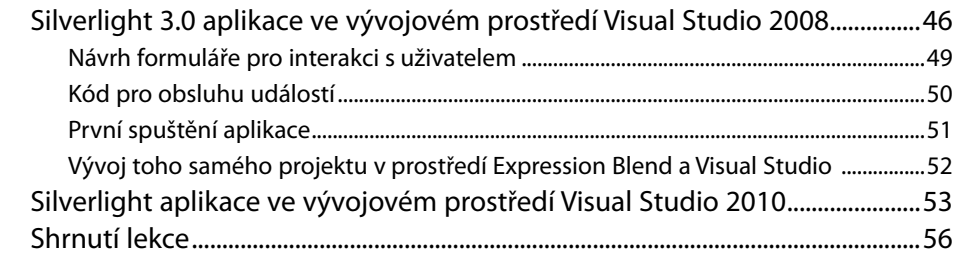

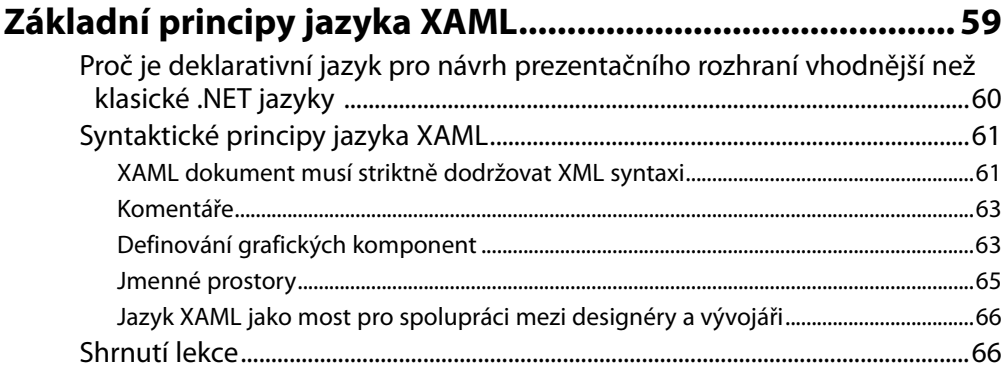

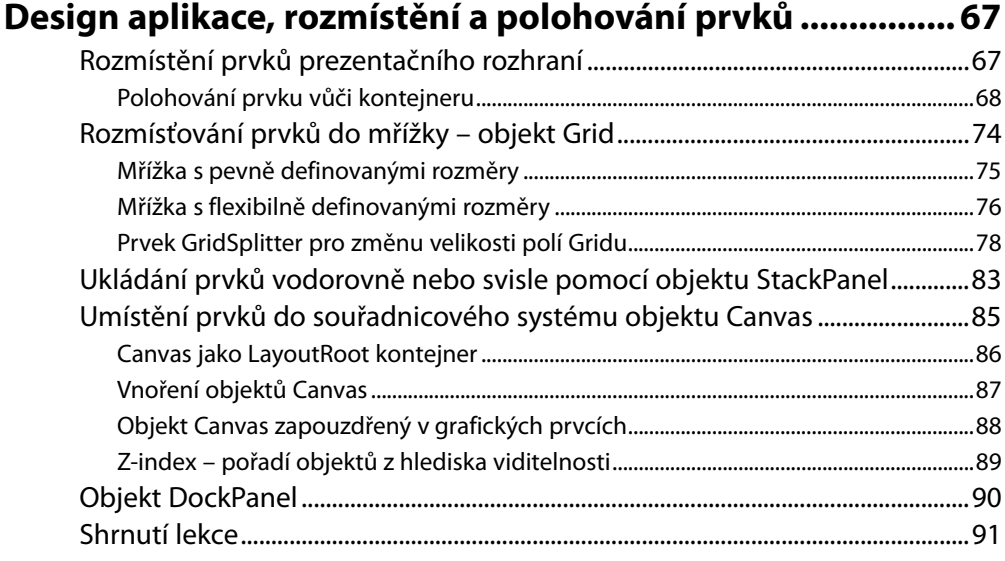

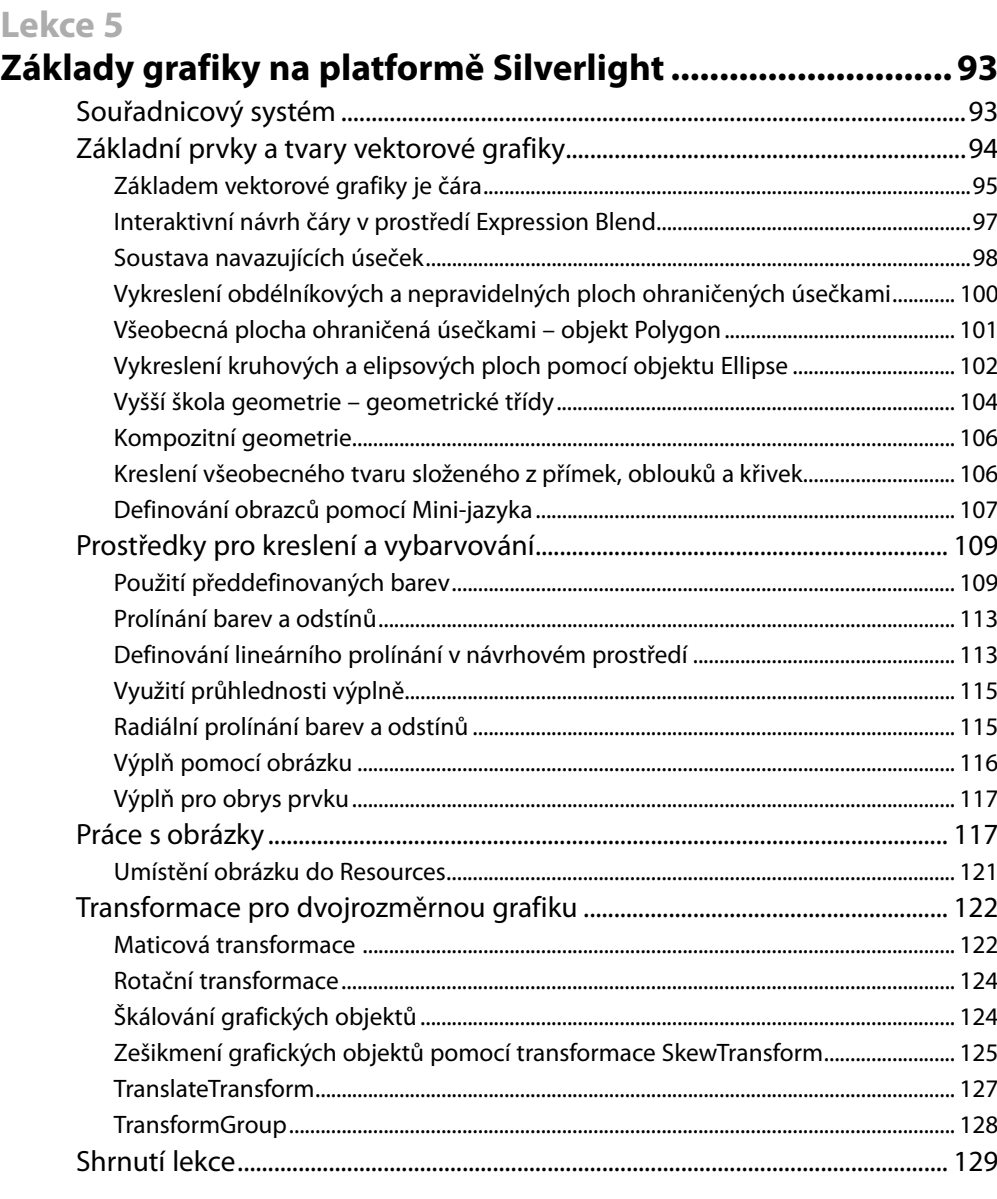

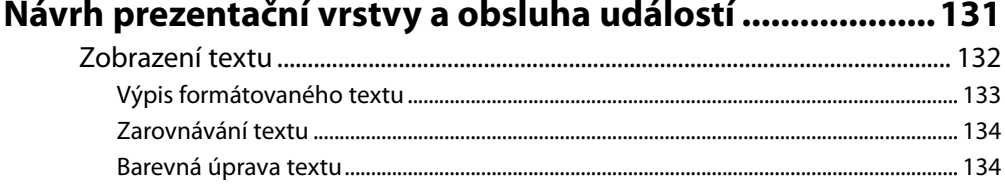

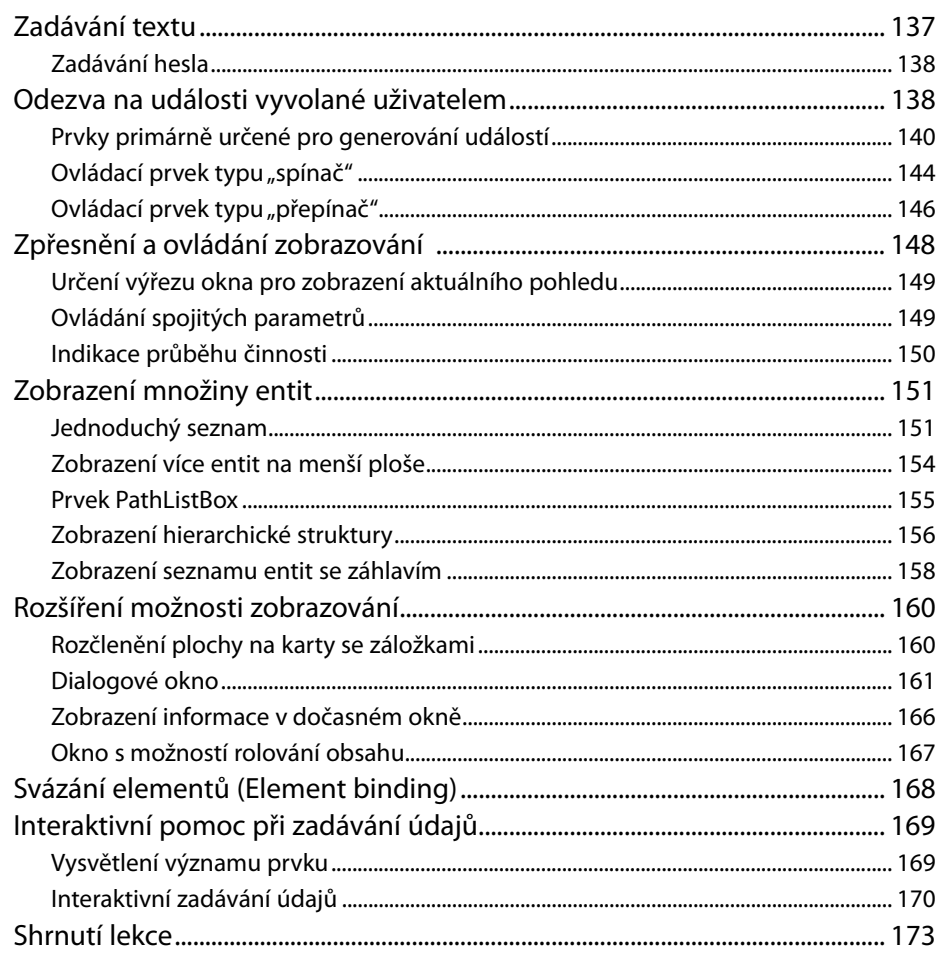

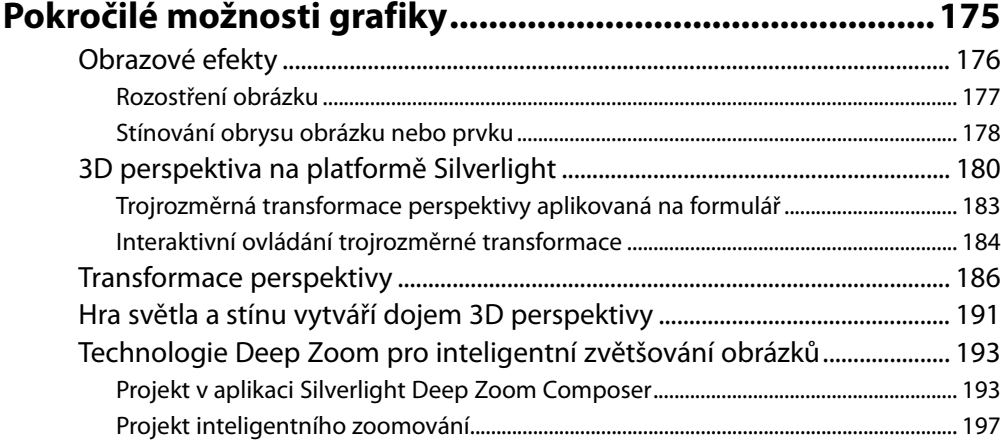

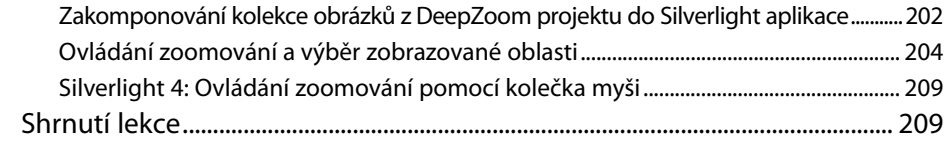

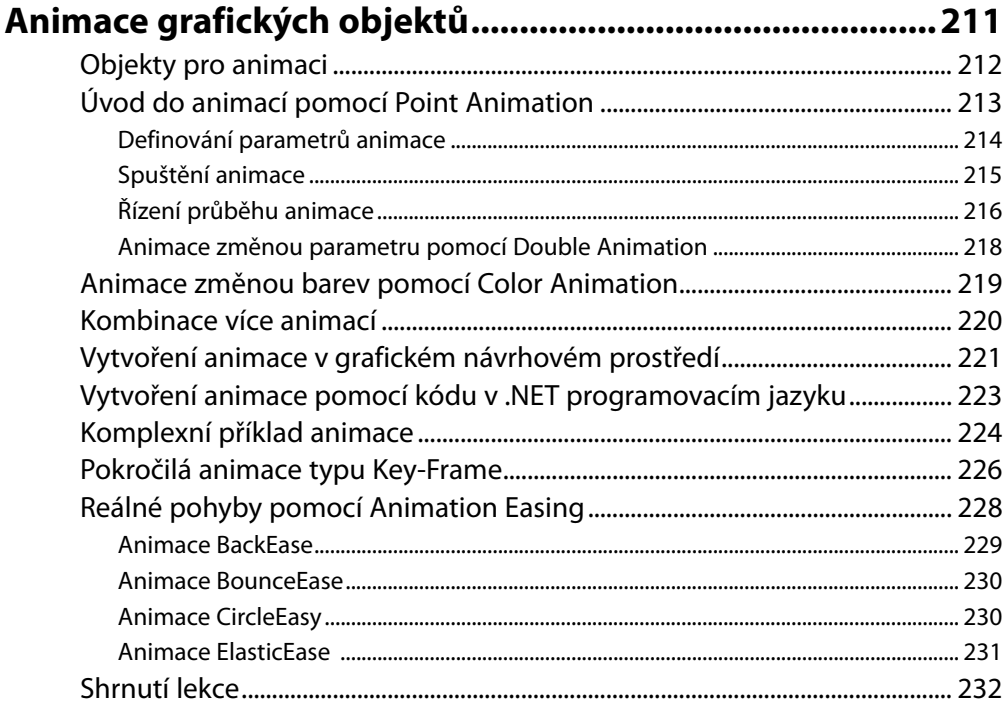

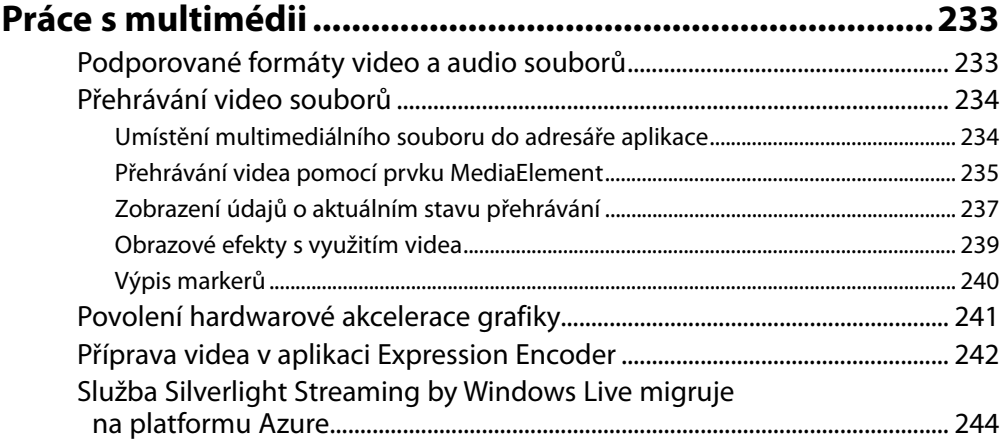

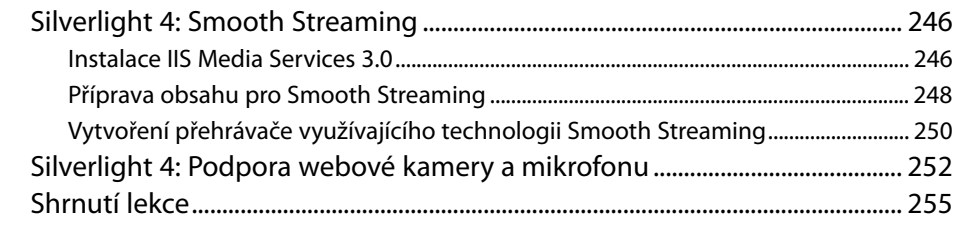

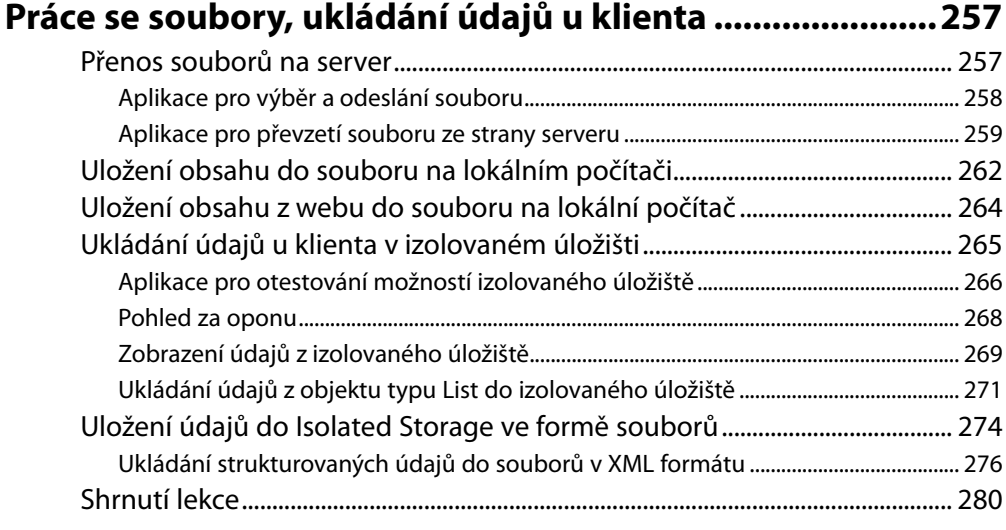

## **LEKCE 11**

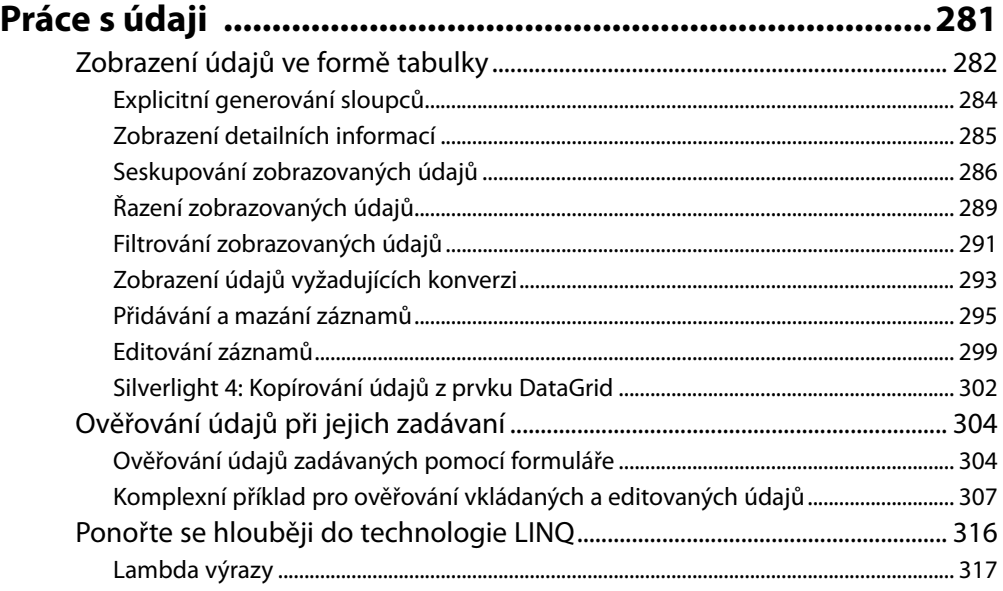

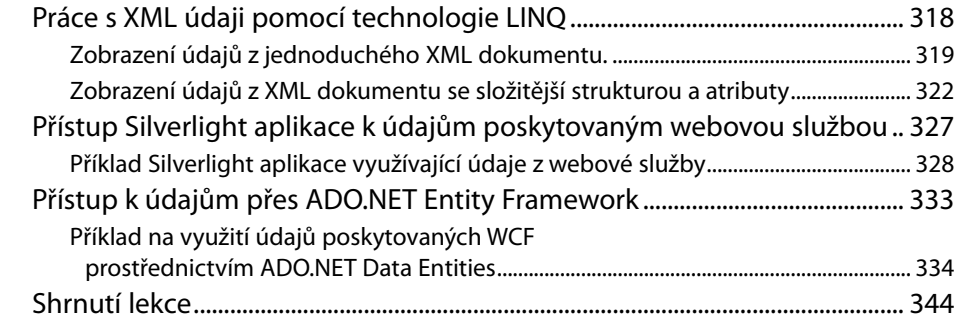

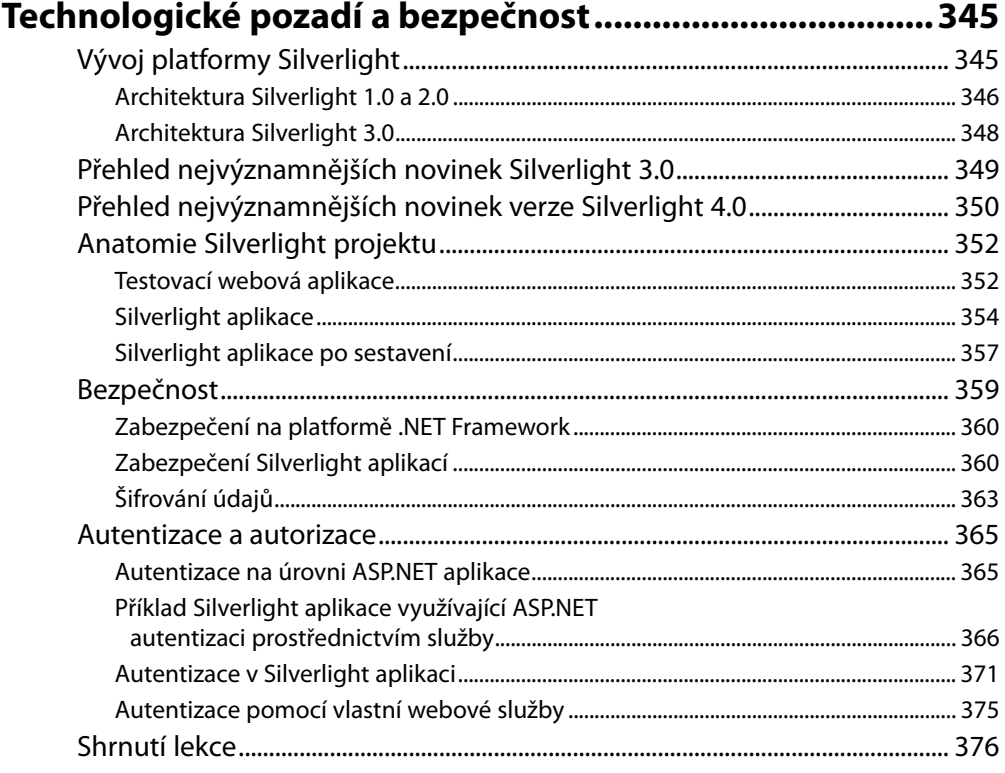

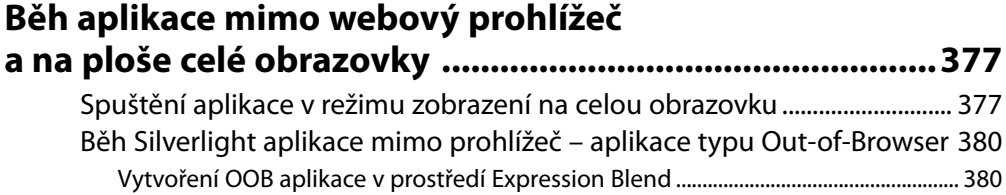

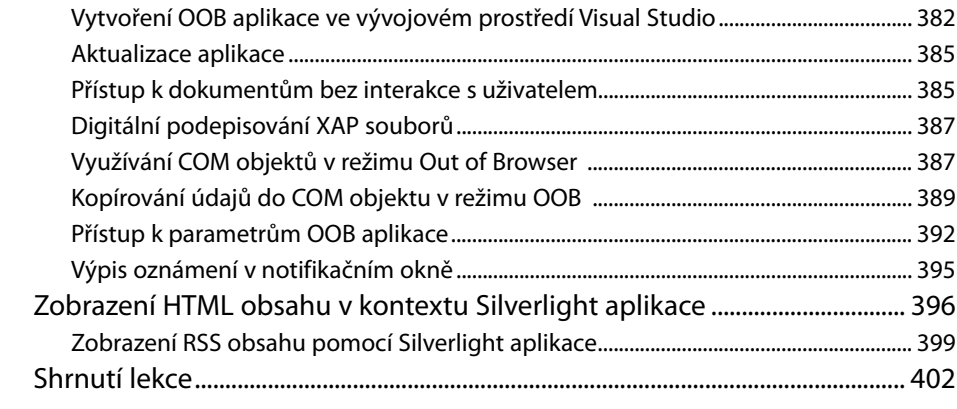

### **Typické scénáře a řešení pro Silverlight aplikace ............. 403**

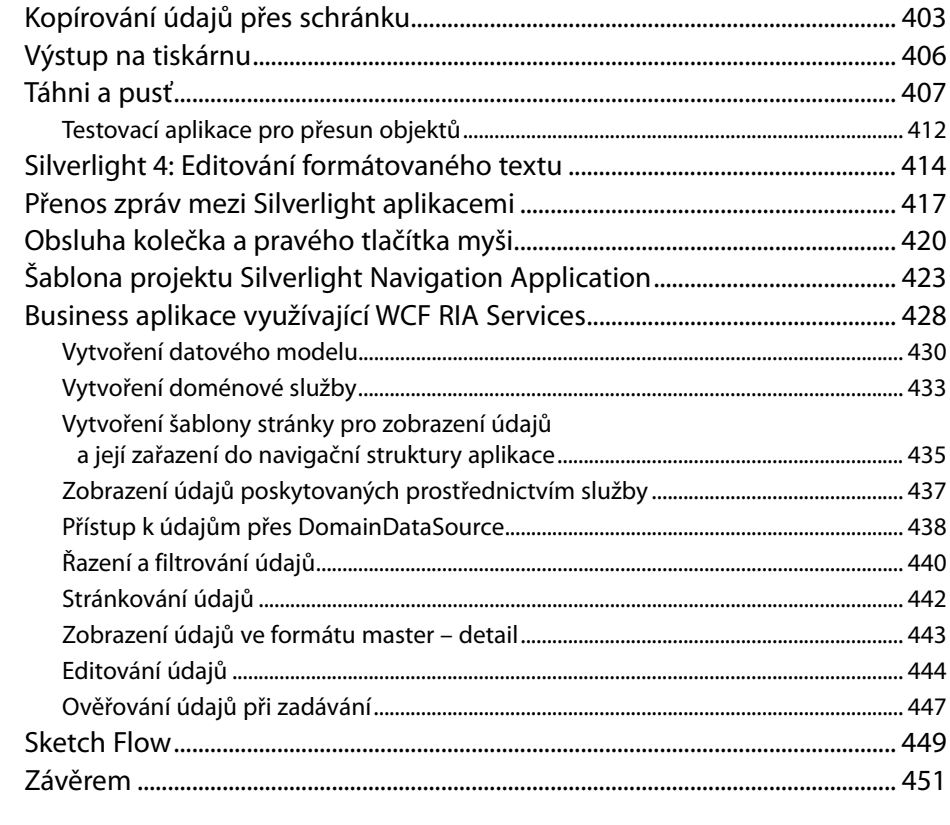

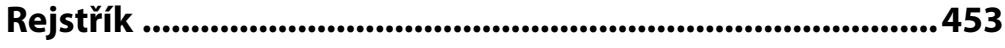

# Úvod

*Designér přijde celý nadšený s kreativním projektem webové stránky podle požadavků klienta, kde nejen že popustil uzdu svojí fantazii, ale do detailů promyslel uživatelské prostředí tak, aby bylo přitažlivé a umožňovalo efektivní práci. Při klasickém scénáři ho vývojář hned usadí a vysvětlí mu, které části jeho návrhu je velmi obtížné a které dokonce nemožné implementovat. Po nevyhnutelných úpravách je tu další webový formulář s klasickými prvky a tlačítky, šedivý nejen co do barevnosti, ale i invence...*

Takto to bylo v minulosti, jak dnes říkáme – v éře Webu 1.0. Pokud by se vývojář pokusil o něco podobného dnes, svědčilo by to už jen o jeho zaostalosti, protože dnes už jsou k dispozici technologie, které umožní jednoduše realizovat prakticky jakýkoliv designový návrh webové stránky. Jednou z nich je i technologie Silverlight z dílny Microsoftu.

Jedním z pojmů, které se v současnosti skloňují nejen v IT odvětví, ale i v byznysu, je "Web 2.0". Po přibližně tříleté existenci se potvrdil nejen technologický, ale i obrovský ekonomický potenciál webu druhé generace. Evoluce Internetu ukazuje, že okolo platforem webu 2.0 se vytvářejí velké komunity, které budí zájem investorů. Dynamické, interaktivní webové aplikace umožňují uživatelům je deklarativně přizpůsobovat.

V minulosti souvisel internetový boom s vizí efektivnějších forem prodeje a distribuce zboží. Hitem starého webu byl internetový obchod, který zaručoval nižší provozní náklady, možnost rozšíření zákaznické obce a lepší komunikaci s konzumenty. K úspěchu v prostředí probouzejícího se e-byznysu byly potřeba dva atributy – schopnost prosadit se v síti Internetu svojí webovou stránkou a zajištění atraktivního a pestrého sortimentu zboží. První internetovou vlnu proto přežili jen ti, kteří si na webu získali jméno a disponovali kvalitní a bohatou nabídkou.

Podobný příběh se očekává i v souvislosti s webem 2.0. I přes neustálé zvyšování interaktivity uživatelského rozhraní webových aplikací uživatelé ještě stále vnímají rozdíl mezi webovými a klientskými aplikacemi, zejména v možnostech prezentačního rozhraní.

Postupným vývojem možností webových a intranetových aplikací nastala mezi uživateli určitá kladná zpětná vazba, kdy nové možnosti evokovaly stále vyšší a náročnější požadavky ze strany uživatelů. Tento trend vyústil do požadavku, aby se možnosti uživatelského rozhraní webových aplikací co nejvíce přiblížily možnostem klasických "tlustých" aplikací. Současné webové aplikace vybudované na klasických technologiích naráží při tvorbě interaktivního rozhraní na hranice momentálně používaných technologií.

Hlavním omezujícím faktorem je nutnost znovu načítat obsah při změně stavu a problémy se zapamatováním si stavových informací při využívaní bezestavového jazyka HTML a protokolu. Při programovaní obsluhy prvků, které interaktivnost stránek zabezpečují, je nutné neustále posílat stavové údaje ze serveru na počítač klienta a opačně, což aplikaci podstatně zpomaluje a omezuje její možnosti.

Řešení je několik. Velmi intenzivně se využívá technologie AJAX, pravděpodobně nejjednodušší řešení spočívá v rozšíření internetového prohlížeče o interaktivní prezentační vrstvu. Pro tuto architektonickou vrstvu se zažilo označení **Rich Presentation Tier**. Tato vrstva zastřešuje komunikaci jednotlivých bloků uživatelského rozhraní s aplikační logikou na serveru prostřednictvím asynchronních zpráv. Vytvořením všeobecně akceptovatelného modelu pro událostmi řízené uživatelské rozhraní by se obešla nutnost generování HTML stránek pro každou reakci na událost. Problém nespočívá v technologiích, ale v standardizaci. Je nutné definovat všeobecně akceptovatelné standardy a implementovat je do nejpoužívanějších prohlížečů.

K výraznému zvýšení úrovně prezentační vrstvy a její interaktivity může přispět i technologie Silverlight z dílny Microsoftu. Silverlight rozšiřuje prezentační úroveň internetového prohlížeče o nové možnosti s využitím vektorové grafiky a multimediálního obsahu.

### Poznámka

Dříve, v procesu vývoje, měla tato technologie označení Windows Presentation Foundation/ Everywhere, což naznačuje záměr Microsoftu přinést pokud možno co nejvíce prvků nového prezentačního rozhraní WPF(Windows Presentation Foundation), které je součástí .NET Frameworku 3.0.

Z technologického hlediska se jedná o plug-in (zásuvný modul) do internetového prohlížeče. Zjednodušeně by se Silverlight aplikace dala přirovnat k interaktivnímu zobrazovacímu a pracovnímu prostoru, který je zobrazený u klienta v okně prohlížeče nebo v samostatném okně, přičemž aplikační logika běží na serveru.

Historie platformy Silvelight je poměrně krátká, začala se psát v září 2007, kdy Microsoft zároveň s finální verzí Silverlight 1.0 představil také alfa verzi 1.1. Následně byla tato verze přibližně za rok přejmenovaná na Silverlight 2.0. Zatímco Silverlight 1.0 využíval jako programovací jazyk pouze JavaScript, ve verzi 2.0 už bylo možné v plné míře využívat .NET jazyky. V roce 2009 byla na konferenci Mix 09 uvedena a krátce nato i komerčně dostupná verze 3.0. Zdálo by se, že pro tento rok je to z pohledu milníků historie platformy Silverlight vše, opak je ovšem pravdou. Na konferenci PDC 09 (Professional Developer Conference) byla v listopadu 2009 ohlášena veřejně dostupná beta verze Silverlight 4.

Tato verze přichází vlastně jen 4 měsíce po komerční dostupnosti verze Silverlight 3. Z nejvýznamnějších novinek zmiňme podporu webové kamery a mikrofonu, multicast streaming, zabudovaný Rich text editor a podpora schránky, což dohromady umožňuje například kopírovat ze Silverlight DataGrid tabulky do Excelu. Podpora drag and drop (uchop a pusť) poskytne velké možnosti hlavně ve spojení s multitouch displejem. Nový Silverlight 4 je více než dvakrát rychlejší, startuje o třetinu rychleji než předcházející verze.

Za necelé dva roky své historie vzrostl počet instalací na klientských počítačích až na 350 milionů, přičemž křivka růstu je exponenciální. Silverlight 3 je v současnosti nainstalovaný na více než 45 % zařízení různých platforem připojených k Internetu. Technologii Silverlight využívá více než 300 000 vývojářů a designérů. Microsoft má v souvislosti s touto technologií 200 partnerů v 30 zemích a využívá ji i ve svých téměř 200 produktech a webových projektech. V globálním měřítku je k dispozici víc než 10 000 aplikací.

### **Na čem závisí úspěšnost aplikací**

Úspěšnost aplikací, a to nejen webových, závisí v první řadě na spokojenosti uživatelů. Platí to hlavně u aplikací, se kterými se pracuje denně. Aplikace musí mít dobrý design, příjemné a ergonomické ovládání a rychlou odezvu.

Pro hodnocení spokojenosti uživatelů platí jednoduchý slovní vzorec:

#### *Funkcionalita + Vzhled + Vztah + Příběh = Spokojenost uživatelů*

Každá mince má však dvě strany. V případě aplikací je to strana uživatelů a vývojářů. Pro naplnění uvedeného vzorce, který se týká strany uživatelů, je na straně vývojářů nutné dodržet některá pravidla:

- Jednotný přístup k uživatelskému rozhraní, dokumentům a médiím.
- Výkonné a graficky bohaté uživatelské rozhraní využívající výkonu grafického akcelerátoru.
- Integrovaný, vektorově orientovaný kompozitní engine.
- Deklarativní programování.
- Zapojení designérů přímo do vývoje aplikací.

Pro naplnění těchto pravidel nabízí Microsoft dvě platformy: Silverlight a Windows Presentation Foundation.

### **Silverlight versus Windows Presentation Foundation (WPF)**

Microsoft poskytuje paralelně dvě moderní technologie pro tvorbu prezentačního rozhraní – Windows Presentation Foundation, který byl v etapě vývoje označován jako Windows Presentation Foundation Everywhere (WPF/E) a Silverlight. V tomto označení se skrývá i vysvětlení rozdílů mezi technologiemi WPF a Silverlight.

Do verze Silverlight 2 by se dal rozdíl vysvětlit zjednodušeně tak, že Silverlight je určený pro webové aplikace a WPF pro klasické aplikace spouštěné na lokálních počítačích. Ve verzi Silverlight 3 se ale aplikace dají nainstalovat a spouštět už i lokálně, takže je potřeba hledat rozdíly trochu hlouběji, ani ne tak v architektuře, jako v oblasti nasazení. Slovo "Everywhere" v původním kódovém označení vysvětluje totiž multiplatformovost technologie Silverlight.

Zatímco WPF aplikace běží jen pod operačními systémy Windows s nainstalovanou technologickou platformou .NET Framework 3.0 (případně novou verzí 4.0, která je součástí nového vývojového prostředí Visual Studio 2010), tedy Windows 7, Windows Vista nebo Windows XP (Windows XP je dodávaný s verzí technologické platformy .NET 2.0, takže je nejdříve nutné doinstalovat verzi 3.0), případně na operačních systémech Windows Server 2008, Silverlight aplikace běží i na jiných klientských platformách, např. Mac.

Zjednodušeně by se dalo říct, že Silverlight je jakási multiplatformní podmnožina WPF. Z toho vyplývají také určitá omezení, například zatímco WPF podporuje plnou 3D grafiku s maximálním využitím grafického akcelerátoru na lokálním počítači, Silverlight využívá jen některé části trojrozměrné grafiky a multiplatformovost mu nedovoluje ani naplno využívat hardwarovou akceleraci.